**Centro Tecnológico de Entrenamiento y Capacitación**

## **Joomla**

Joomla CMS es uno de los más potentes y utilizados motores de manejo de contenidos para la construcción de sitios web con fácil administración y diseño, sin conocimientos previos en programación. Este curso de capacitación es dictado en nuestras oficinas en Quito en nuestras modalidades regular o abierta, personalizado, y corporativo. Además para el resto de Ecuador esta disponible en nuestra modalidad virtual

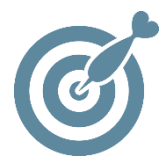

#### **Objetivo**

Al finalizar el curso el participante estará en capacidad de instalar, crear y administrar su sitio web en **Joomla CMS** a un estilo profesional.

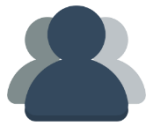

#### **¿A quién está destinado?**

A toda persona que requiera diseñar su propio sitio web el Joomla CMS sin conocimientos de programación.

ETEL

#### **Conocimientos Previos**

Manejo solvente del computador e internet.

## **www.cetececuador.com**

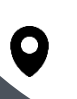

Dirección: Contacto: Contacto: Contacto: Contacto: Contacto: Correo electrónico: Correo electrónico: Contacto: Contacto: Contacto: Contacto: Contacto: Contacto: Contacto: Contacto: Contacto: Contacto: Contacto: Contacto: C Av. Atahualpa Oe2-48 y Hernando de la Cruz (Sector UTE) - Edificio CETEC

(02)2433-940 / 3317-406 0958868001 / 0982315897

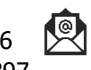

**[info@cetececuador.com](mailto:info@cetececuador.com)**

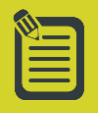

# Contenido

#### **1. Introducción a los sitios web dinámicos con Joomla**

- 1.1. Gestores de contenido CMS
- 1.2. ¿Qué es Joomla?
- 1.3. Seguridad en Joomla

#### **2. Instalación de Joomla**

2.1. Instalación en un Servidor remoto

#### **3. Administración de Plantillas**

3.1. Cambiar la plantilla predeterminada 3.2. Tipos de plantillas 3.3. Módulos dentro de la plantilla 3.4. Posiciones y zonas dentro de la plantilla 3.5. Instalar nuevas plantillas

#### **4. Administración de contenido estático**

4.1. Diferencias entre contenido estático y artículos de noticias 4.2. Edición de documentos de contenido estático 4.3. Creación de nuevos documentos de contenido estático 4.4. Configurar parámetros y preferencias 4.5. Crear enlaces a contenido estático en los menús.

#### **5. Administración de módulos**

5.1. Tipos de módulos y características 5.2. Activar y desactivar módulos 5.3. Seleccionar posiciones 5.4. Módulos de usuario 5.5. Instalación de módulos adicionales

#### **6. Administración de menús**

6.1. Tipos de menús y características 6.2. Edición de menús 6.3. Submenús

#### **7. Secciones y categorías**

7.1. Organización jerárquica de secciones y categorías 7.2. Administrar secciones y categorías: cambiar de nombre, crear, eliminar 7.3. Tipos de enlaces a las secciones: presentación tipo blog y presentación en tabla

#### **8. Instalación y configuración de componentes**

8.1. Tipos de componentes y características 8.2. Instalación de componentes adicionales 8.3. Dónde conseguir componentes adicionales

#### **9. Gestión de usuarios en Joomla**

9.1. Niveles de usuarios 9.2. Añadir y eliminar usuarios manualmente 9.3. Asignar niveles de usuarios 9.4. Habilitar permisos especiales para profesores o grupos

## **www.cetececuador.com**

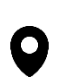

Dirección: Contacto: Contacto: Contacto: Contacto: Contacto: Contacto: Correo electrónico: Correo electrónico<br>Av. Atahualpa Oe2-48 y Hernando de la (02)2433-940 / 3317-406 Av. Atahualpa Oe2-48 y Hernando de la Cruz (Sector UTE) - Edificio CETEC

(02)2433-940 / 3317-406 0958868001 / 0982315897

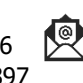

**[info@cetececuador.com](mailto:info@cetececuador.com)**